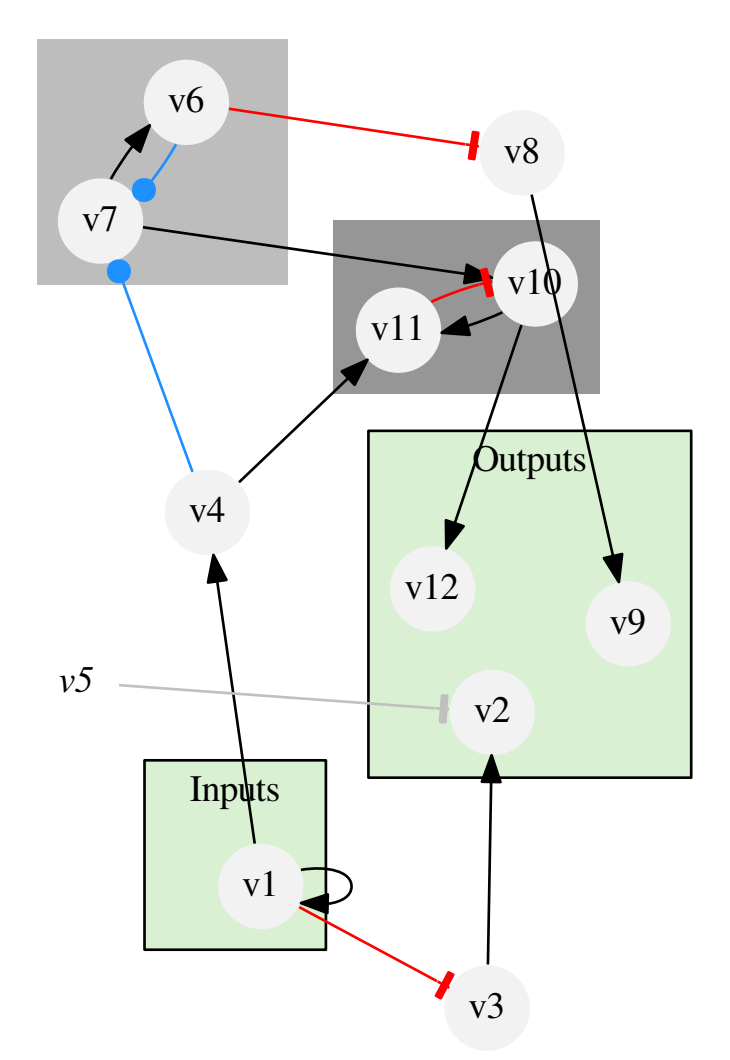

Example 10: Interaction graph with default style